Adobe Photoshop 2021 (Version 22.4.1) (Product Key And Xforce Keygen) With Serial Key [Win/Mac]

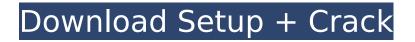

# Adobe Photoshop 2021 (Version 22.4.1) Crack With Product Key Free For Windows [Updated] 2022

Tip You can switch to the Canvas Size menu and then use the + and - keys to move the rulers to one side or the other for easier trimming. \* \_Bottom:\_ Trims the bottom edge of the image. Use the vertical guidelines to measure the area you want to remove and drag them up or down to trim. Press the Tab key to adjust the canvas size, and then proceed with your trimming as described above. \* \_Left, Middle, Right:\_ Trims the left, middle, or right edge of the image, respectively

#### Adobe Photoshop 2021 (Version 22.4.1) Crack Activation Key PC/Windows

For some people, Photoshop Elements is the perfect tool for editing your images. In this post, we'll show you the tools that you need for editing most photos, and we'll walk you through the best ways to use this program. Related: Photoshop Elements vs Photoshop CC You can use Photoshop Elements to edit, create, and manipulate your digital images in many ways, but it's just not as powerful or feature rich as the full-featured, professional tool. That's okay, though. While Photoshop Elements isn't perfect, with some knowledge, you can make excellent images using just Photoshop Elements. With that said, below are some of the most common ways to use Photoshop Elements. I could go on and on about what Photoshop Elements can do, but it wouldn't do much good if you can't figure out how to use it. So, let's get started. Save and Open Files with Photoshop Elements Most images aren't just one image. They're composed of multiple layers of type and elements, too. That's why it's important for you to save each individual edit and move from one layer to another. If you don't save your image layers, you'll have problems when it comes time to open it because you'll have no idea what you've edited. Thankfully, Photoshop Elements has a robust Save and Open feature. It's pretty easy to use. On the File menu, choose Save, and then choose Save as a New Photoshop Document. . Next, choose a filename (we recommend something simple and descriptive), and then choose one of the file formats (you can select a single file format or choose multiple file types). (we recommend something simple and descriptive), and then choose one of the file formats (you can select a single file format or choose multiple file types). Next, choose an image location where you want to save the document, and then choose the folder where you save the new document. where you want to save the document, and then choose the folder where you save the new document. Finally, click Save and then click OK to start the save process. Next, click Open in Photoshop Elements to open the document you've just saved. An Easy Way to Save Your Files How 388ed7b0c7

## Adobe Photoshop 2021 (Version 22.4.1) Crack+ Keygen For (LifeTime)

// Copyright 2013 The Go Authors. All rights reserved. // Use of this source code is governed by a BSDstyle // license that can be found in the LICENSE file. package ssh import ( "io" "io/ioutil" ) // Write variables to client, sent via the msg\_channels channel. func clientWrite(c chan NewChannel, n int, v []byte) error { b := make([]byte, n) if , err := io.ReadFull(c, b); err!= nil { return err } c len(c) { return nil, io.EOF } if err := c.SendRequest("sshpamissing", true, nil); err!= nil { return nil, err } if err := c.Close(); err!= nil { return nil, err } return ret, nil } but the following items vary according to the user's geographical location and include the mobile number you provide through the request. The items requested include the following: IP address Name of the requesting mobile number The number of requests within the last month The number of requests per day Requested data type, which may include: IP address and the country to which the IP address is assigned Country (based on the user's geographical location), as provided by the mobile number provider Number of days the IP address has been used Time of the last visit to the page where the request was received Conversation ID created by the network Request time and data type Request duration Request type (for example, DNS-based requests and/or requests to web apps) Location Phone number of the requesting mobile number Reachability to a domain for which the website was requested Request action, which may include: Request time and type

#### What's New In?

Abrasively right-wing commentator Milo Yiannopoulos has been banned from Twitter following a "flagrant violation" of its community standards. Yiannopoulos, who has been previously banned from other social media platforms, gained notoriety for his extreme right-wing commentary before being hired by Breitbart as a tech writer. Last year he was fired after being publicly accused of sexual assault. He has reportedly had over 250 incidents of verification over the past year. Yiannopoulos announced his bid for the Conservative leadership of Britain's Conservative Party on his Twitter page Monday. "You don't get to ban the outspoken critic of political correctness because he hurts your feelings," Yiannopoulos wrote. "Only the silenced, censored, and intimidated. History will remember you, Silicon Valley." You don't get to ban the outspoken critic of political correctness because he hurts your feelings. Only the silenced, censored, and intimidated. History will remember you, Silicon Valley. — Milo Yiannopoulos (@Nero) June 18, 2018 The ban is expected to go into effect shortly. Last year, Yiannopoulos was banned from Twitter following a verified account he used to direct pedophiles to an online child pornography site. According to Newsweek, Yiannopoulos said he would not return to Twitter until he was "given the keys to the kingdom," and he began using a different verified account. Lucian Wintrich, Yiannopoulos' communications director, said at the time that "Twitter has a policy against verification," but several accounts are verified to protect figures from online harassment. "Surely if there was an issue with one of those verified accounts, Twitter would have said something," Wintrich wrote. On his verified Twitter account, Yiannopoulos has also directed thousands of people to a website hosting the file for an 8-year-old girl, according to Breitbart. This story has been updated to reflect that Yiannopoulos' ban may go into effect immediately. Follow Jonah Bennett on Twitter Send tips to jonah@dailycallernewsfoundation.org. Content created by The Daily Caller News Foundation is available without charge to any eligible news publisher that can provide a large audience. For licensing opportunities of our original content, please contact licensing@dailycallernewsfoundation.org. #ifndef BOOST

## System Requirements For Adobe Photoshop 2021 (Version 22.4.1):

Minimum: OS: Windows 7 SP1 (64-bit), Windows 8.1 (64-bit) or Windows 10 (64-bit) Processor: Intel Core 2 Duo E6550 (2.53 GHz) or AMD Phenom 9950 (2.8 GHz) Memory: 2 GB RAM Graphics: Intel HD Graphics 4000 / AMD Radeon HD 6650D or equivalent DirectX: Version 9.0c Network: Broadband Internet connection Storage: 500 MB available space Additional Notes: Supports

Related links:

https://pra-namorar.paineldemonstrativo.com.br/upload/files/2022/07/o6OidK6IlebvvbOaRIgF\_05\_0d3 eb9cf867c651c71b2f67c972c36b8 file.pdf https://wakelet.com/wake/IWftojvbGMBYvCx-DdQZ8 https://aalcovid19.org/adobe-photoshop-2021-version-22-4-3-free-license-kev-x64/ https://bccf.com/sites/default/files/webform/ulfjam280.pdf https://www.cameraitacina.com/en/system/files/webform/feedback/adobe-photoshop-cs5 14.pdf https://www.wangfuchao.com/wp-content/uploads/2022/07/Photoshop\_CC\_2018\_version\_19-1.pdf https://richonline.club/upload/files/2022/07/Fz7ofhicXVGHUo9r1BsS 05 0d3eb9cf867c651c71b2f67c 972c36b8 file.pdf https://myvideotoolbox.com/wp-content/uploads/2022/07/Photoshop\_CC\_2018\_version\_19.pdf https://noshamewithself.com/upload/files/2022/07/N3dbbz7mMnFwcFFI23zN 05 162747a72348f77c b33a99066c1e3803 file.pdf https://earthoceanandairtravel.com/2022/07/04/photoshop-cs3-crack-keygen-with-serial-numberdownload/ https://sibparishnaacp.org/wp-content/uploads/2022/07/Adobe Photoshop CC 2015 Version 16 With License\_Key\_PCWindows Latest.pdf http://mobiculture.fr/sites/default/files/webform/contact/Photoshop-CC-2019.pdf https://www.mozideals.com/advert/adobe-photoshop-2021-version-22-4-1-mac-win/ https://youngindialeadership.com/en/adobe-photoshop-2022-version-23-0-1-product-key-and-xforcekeva<u>en-free/</u> https://selfpowered.net/photoshop-cc-2018-with-product-key-free/ http://www.xpendx.com/2022/07/04/adobe-photoshop-cc-2019-version-20-crack-2022-latest/ https://www.orariocontinuato.com/wp-content/uploads/2022/07/Photoshop CC 2015 Version 17 Cra ck Serial Number Updated 2022.pdf https://josebonato.com/adobe-photoshop-cc-2019-version-20-crack-patch-full-product-key-free-for-pclatest/ https://likesmeet.com/upload/files/2022/07/rZESIITNo5ROQNz8S2yG\_05\_162747a72348f77cb33a990 66c1e3803 file.pdf https://www.saltroomhimalava.com/adobe-photoshop-2021-version-22-0-0-win-mac/ https://www.realvalueproducts.com/sites/realvalueproducts.com/files/webform/talegar944.pdf https://www.lynnlevinephotography.com/adobe-photoshop-2021-version-22-3-key-generator-free-forpc-latest/ https://www.pianistaid.com/wp-content/uploads/2022/07/Adobe Photoshop 2022 Version 232.pdf https://kansabook.com/upload/files/2022/07/poOMW8oAOvNWsZki7Axw 05 c38144ac04a7dec12122 61f7cf464a0c\_file.pdf http://epicphotosbyjohn.com/?p=19816 https://www.synergytherm.com/wp-content/uploads/2022/07/oderoza.pdf https://trello.com/c/0v479Tnr/92-adobe-photoshop-2022-version-2341-mem-patch-2022-new http://skilsywa.yolasite.com/resources/Adobe-Photoshop-2021-Version-222-With-Registration-Code.pdf https://scrolllinkupload.s3.amazonaws.com/upload/files/2022/07/3bT4p8C2XomluHpeKUD3 05 9f00c fd7c30d04fffff8082899be964b file.pdf https://efekt-metal.pl/witaj-swiecie/